# General Settings

General site settings are accessed at **System** > **Settings** > **General**, where you can switch between catalogs and sites that you are configuring in the header.

While General configurations are always displayed at the top of the page, other settings are separated into tabs as shown below. Note that some options, such as Storefront, may not be applicable for an OMS-only implementation that does not include eCommerce.

Note that changes to these settings may not immediately take effect when processing orders. It may take up to 15 minutes for updates to be reflected in the system while the cache refreshes.

# **General Site Settings**

These settings at the top of the page are your fundamental site settings.

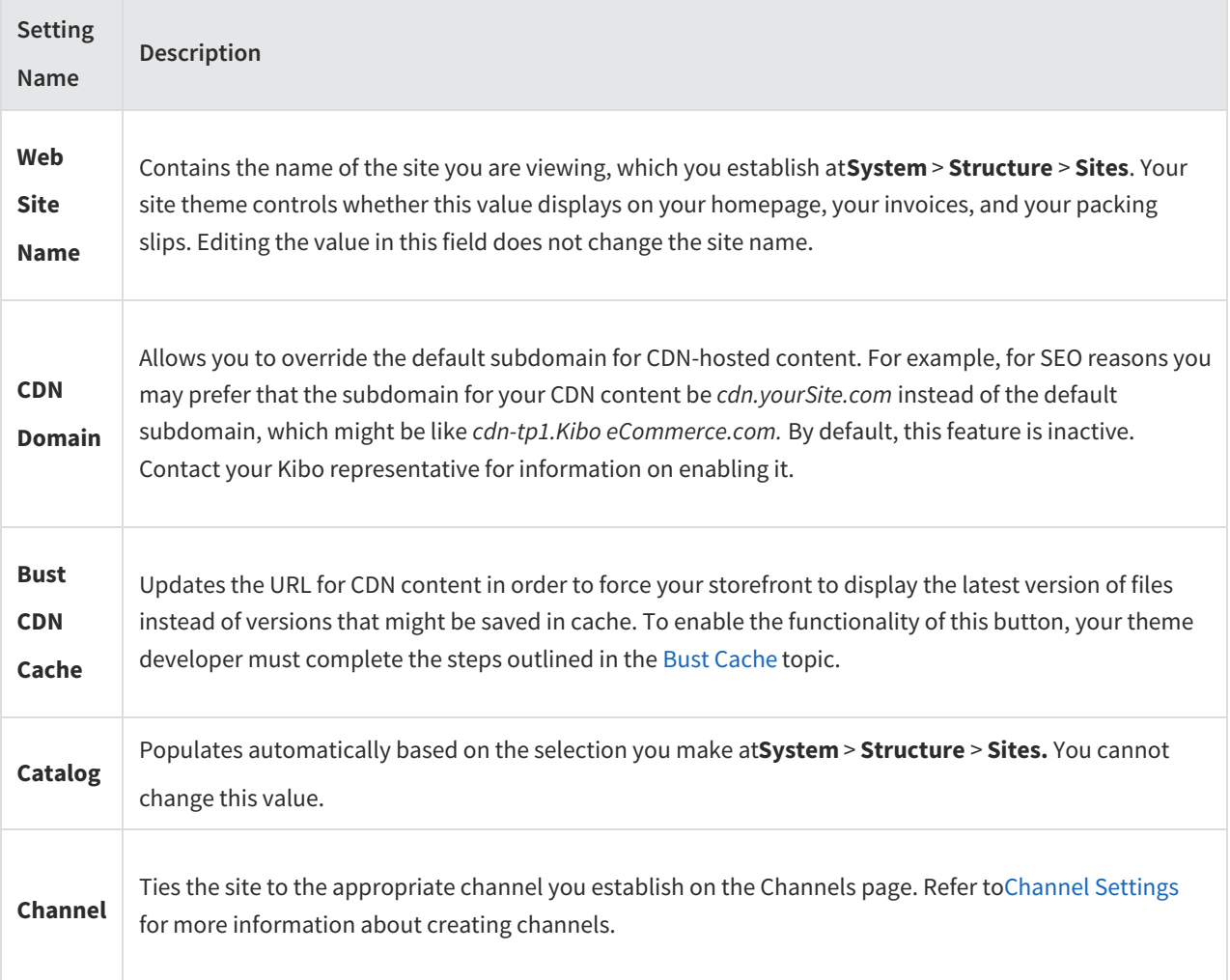

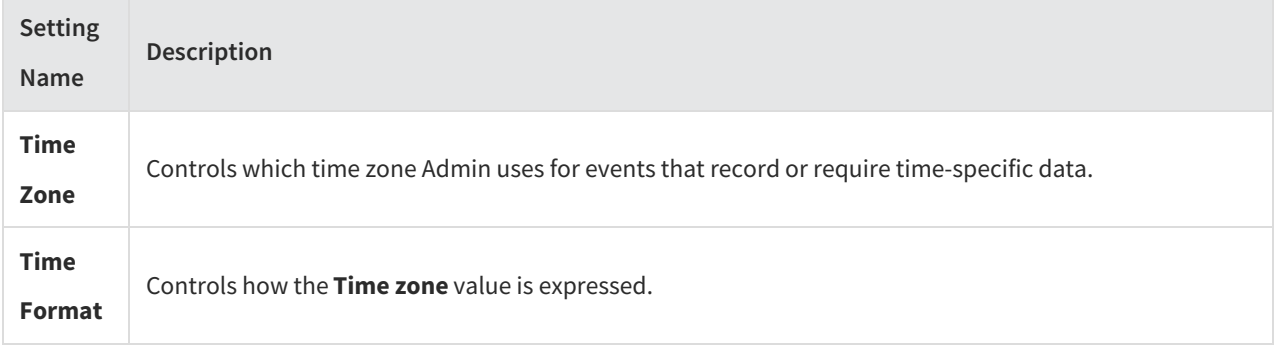

# **Email**

The Email Settings allow you to configure default sender and reply-to settings, though they can be overridden at the individual email level. You cannot edit the formatting or content of emails in the Admin UI. Email templates are customized through the theme instead.

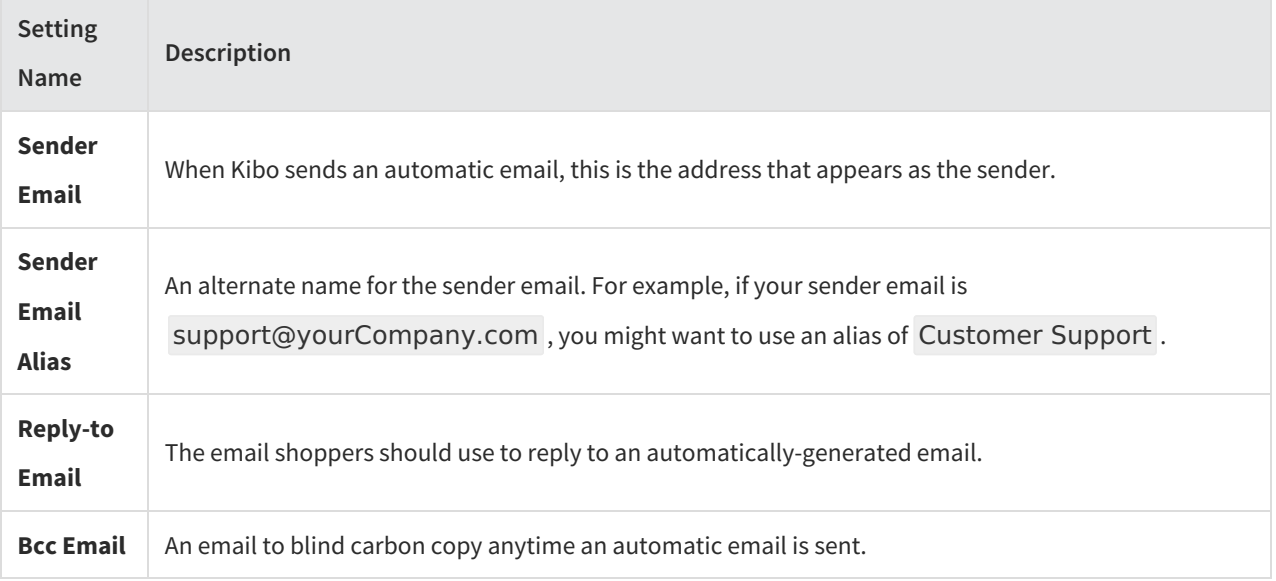

Then, emails are organized into the below topics that allow you to toggle any emails used across the Kibo Composable Commerce Platform. To override the sender and reply-to defaults for an email template, click the pencil icon next to that email's toggle. Some emails, such as Subscriptions, may not be available if your implementation is not enabled for that feature.

#### **Order Emails**

The emails included in the Orders topic are:

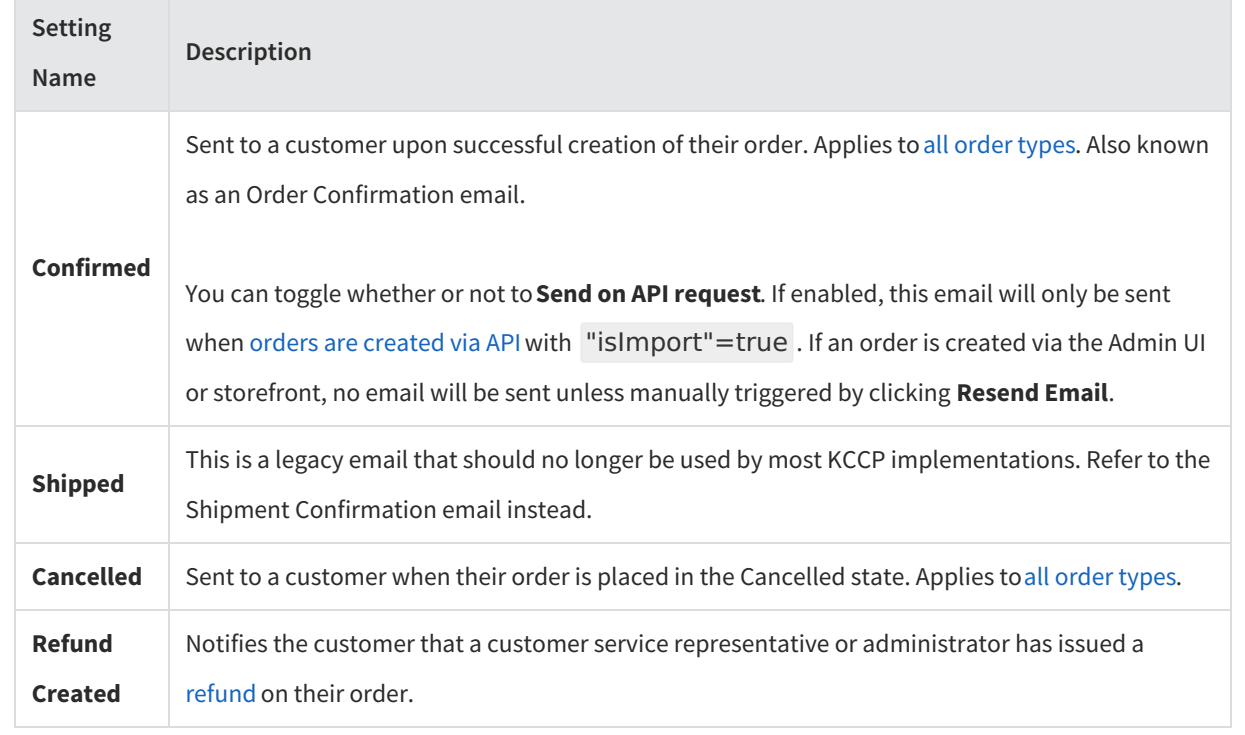

#### **Returns Emails**

The emails included in the Returns topic are:

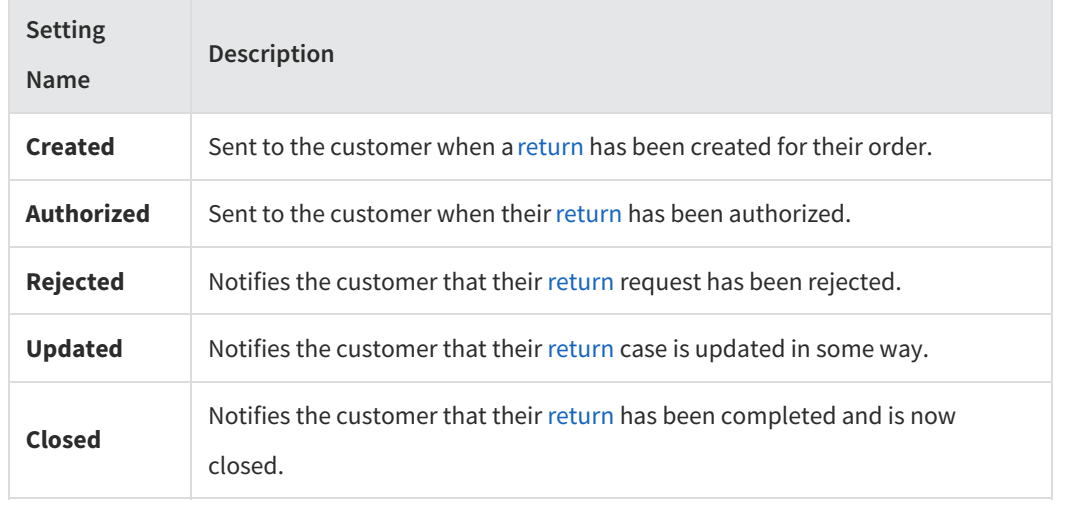

**B2B Emails**

The emails included in the B2B topic are:

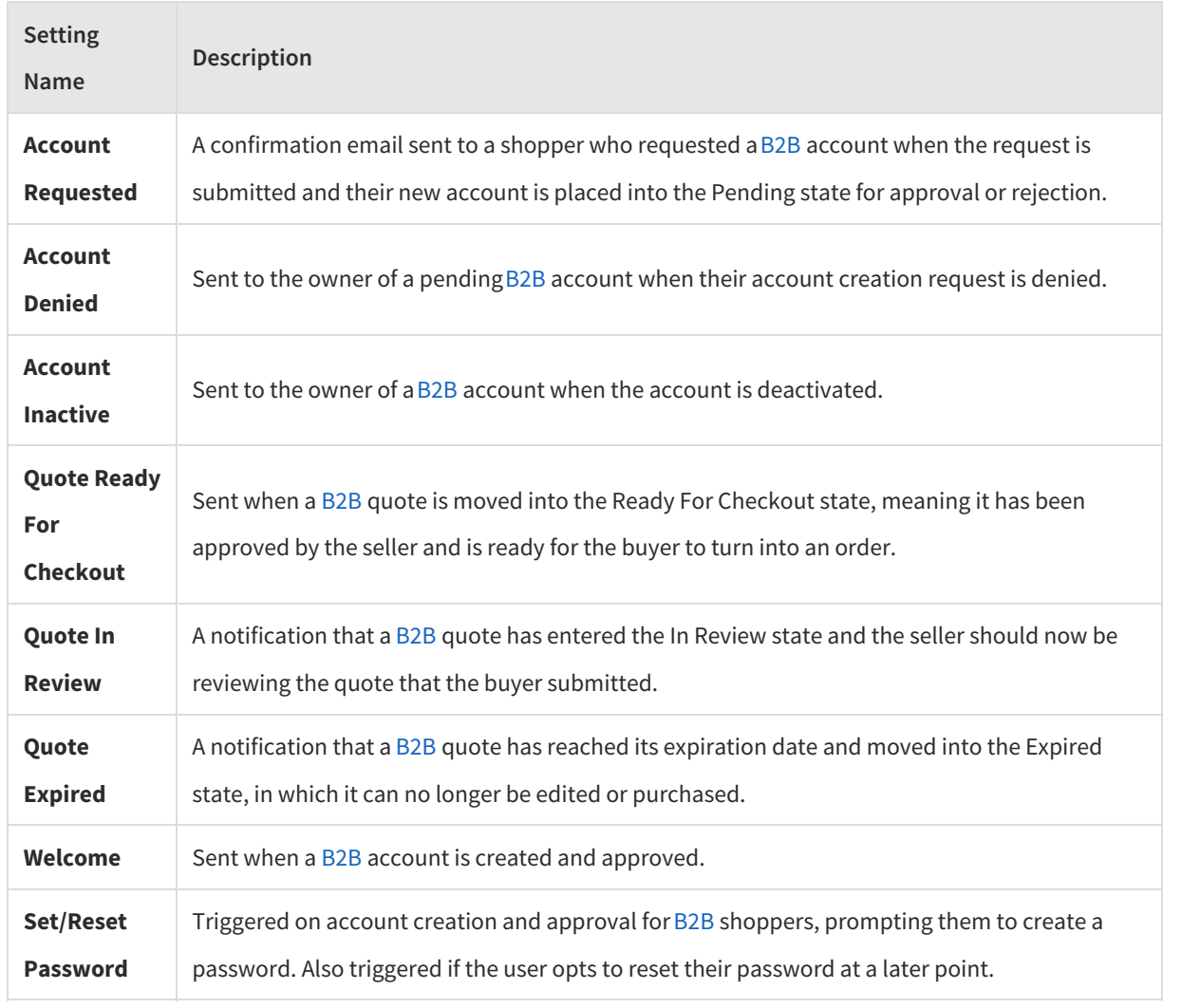

# **Shipment Emails**

The emails included in the Shipment topic are:

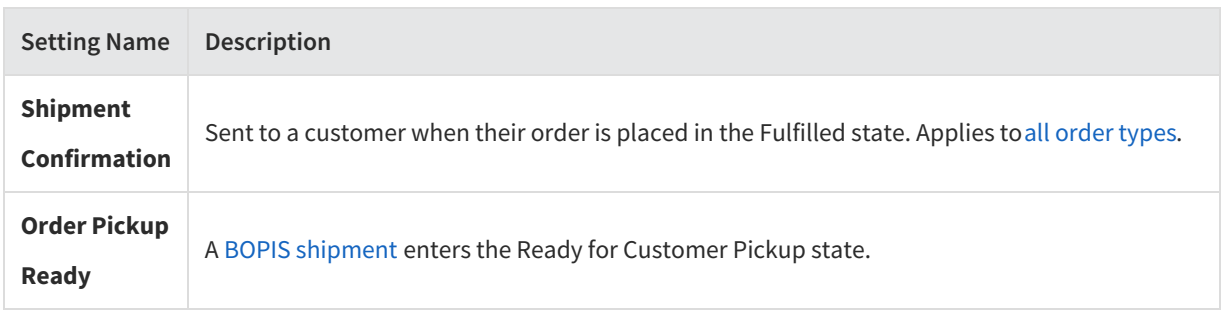

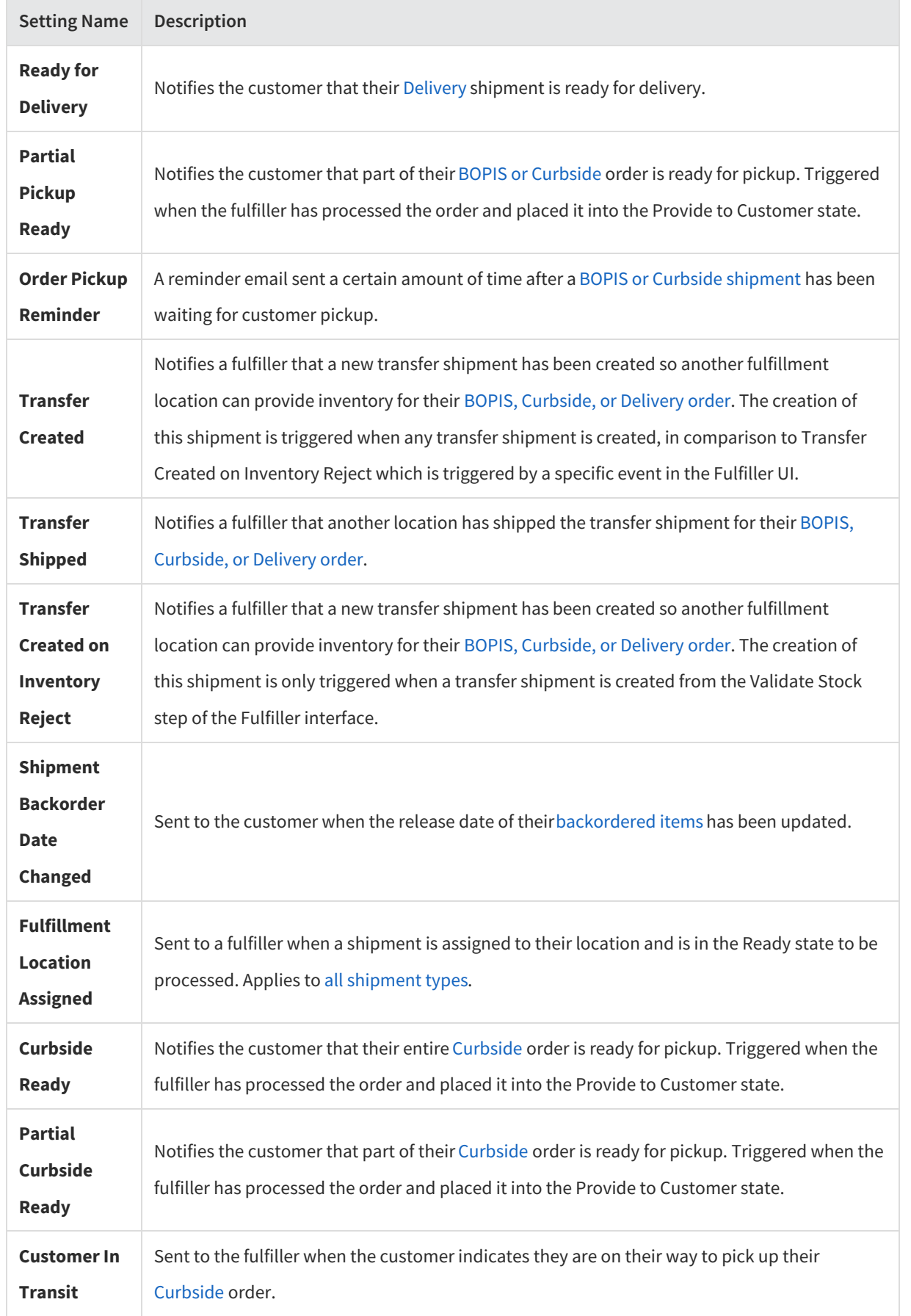

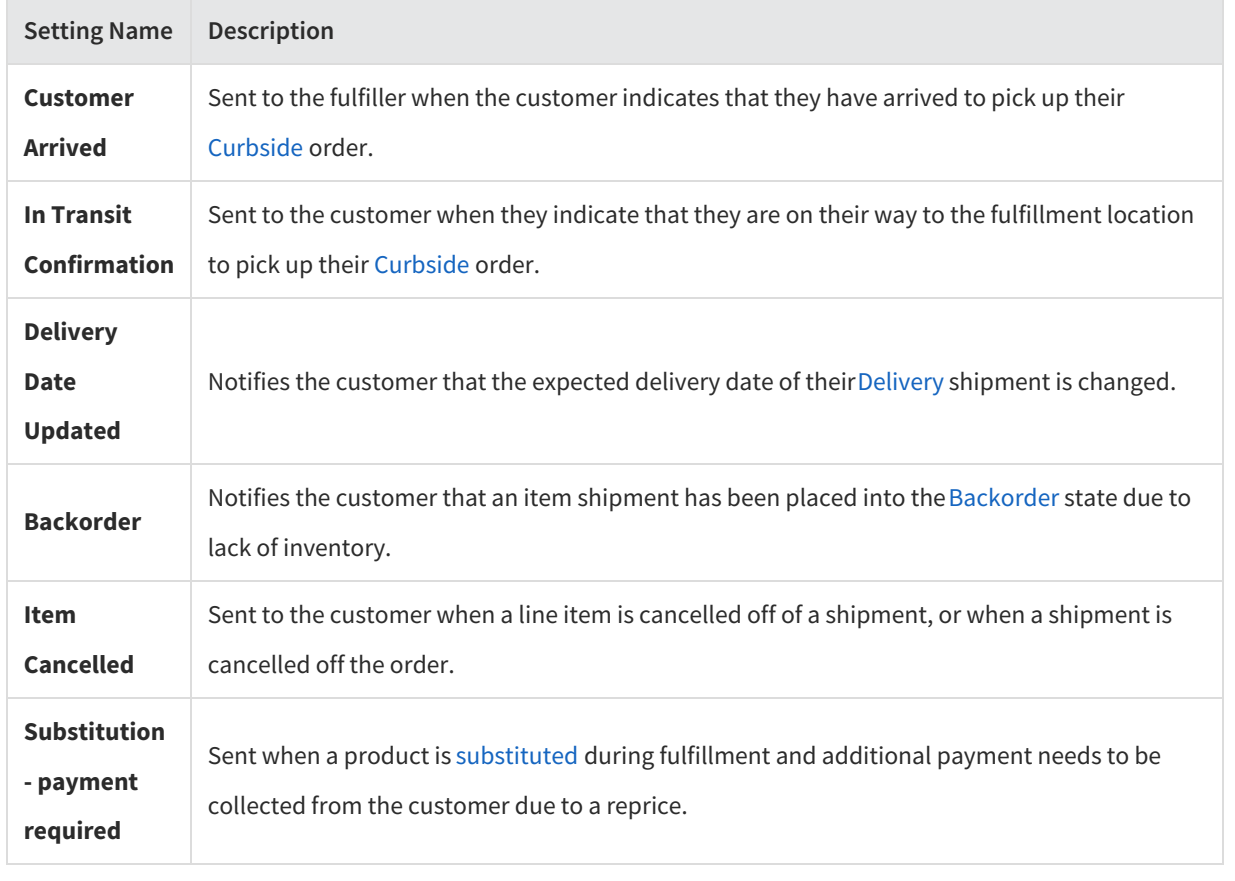

# **Subscription Emails**

The emails included in the Subscription topic are:

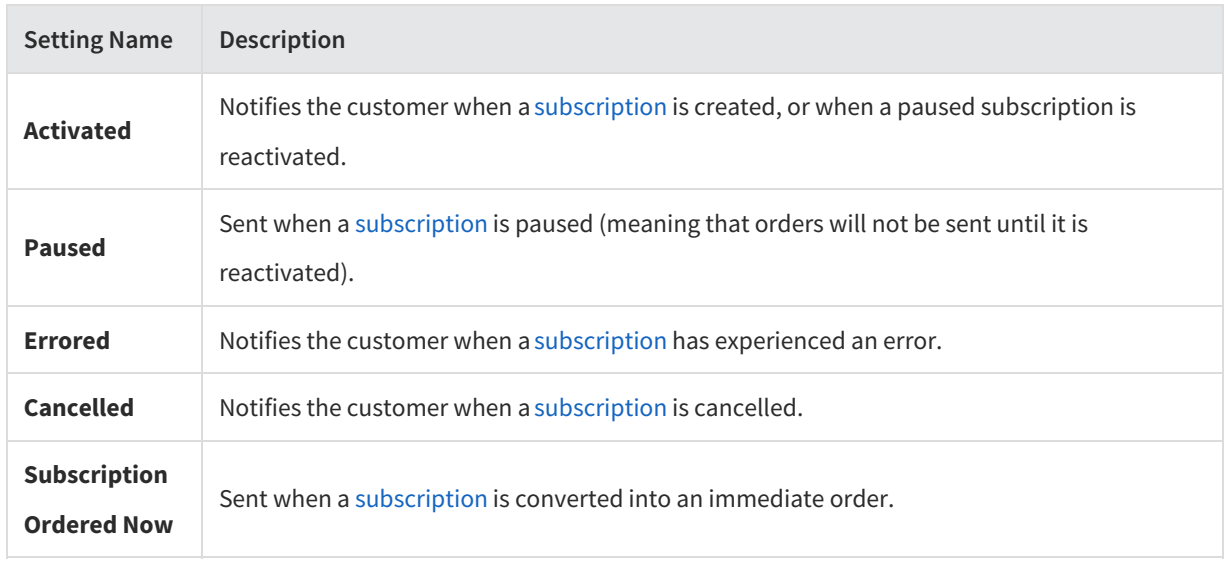

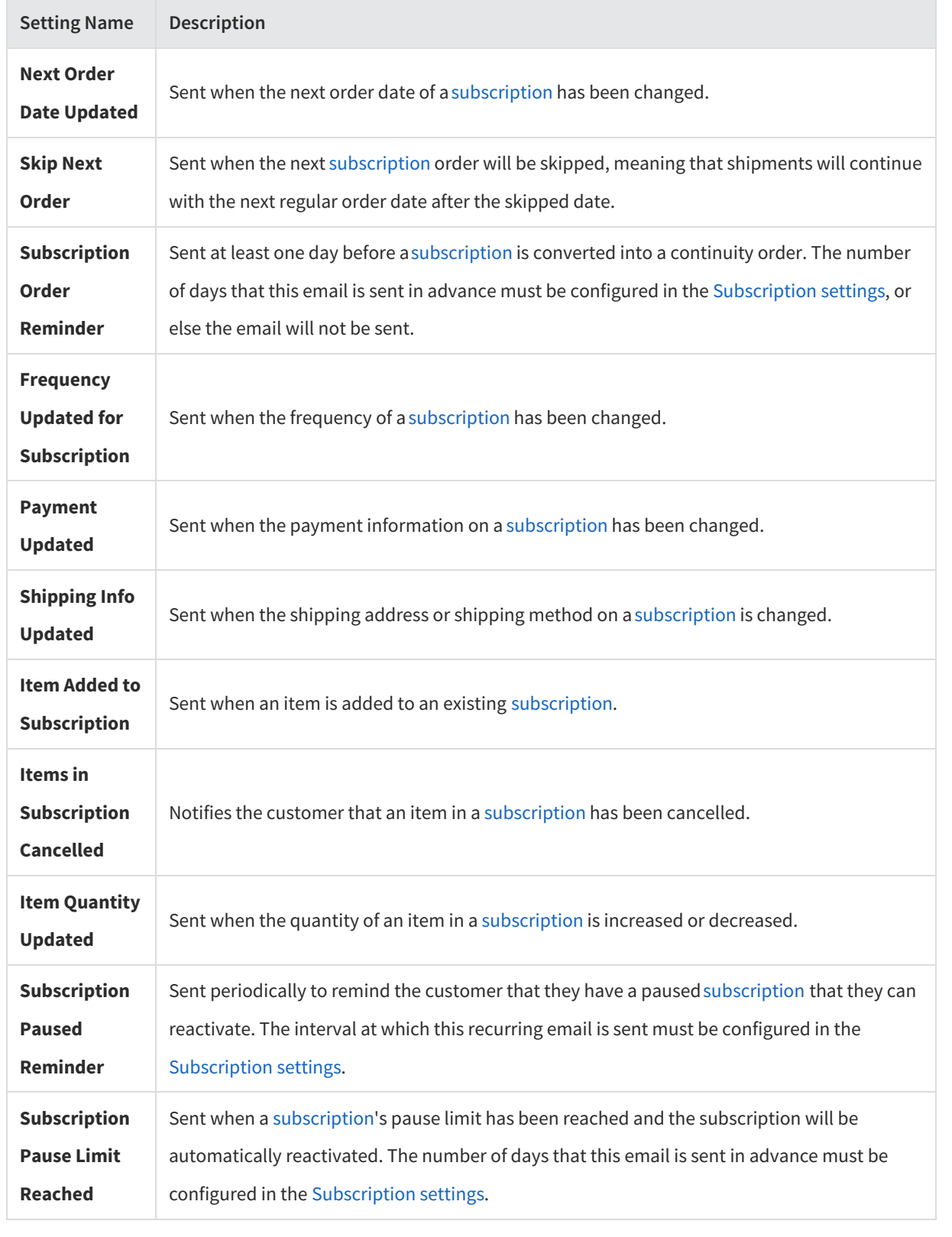

**Miscellaneous Emails**

The emails included in the Miscellaneous topic are:

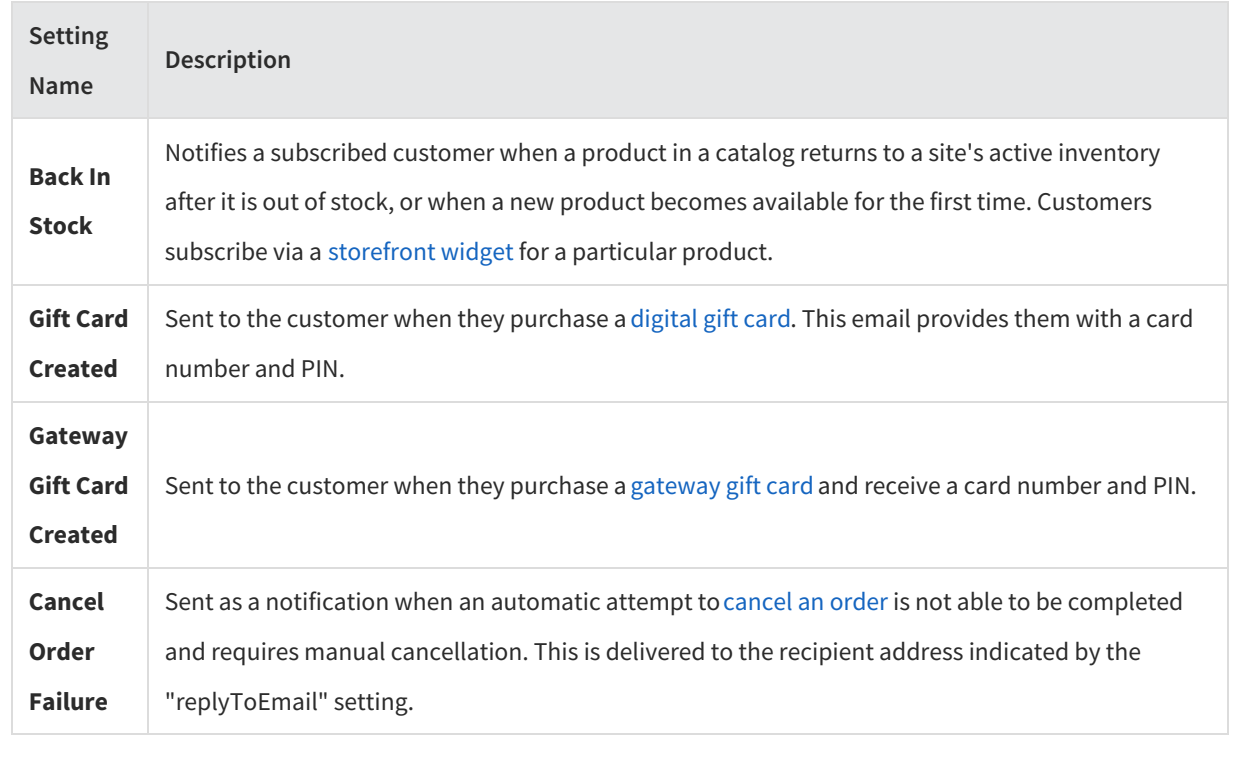

# **Storefront**

 $\sqrt{2}$ 

The Storefront tab is divided into groups of Storefront Features, Security, Google reCAPTCHA, and SEO configurations.

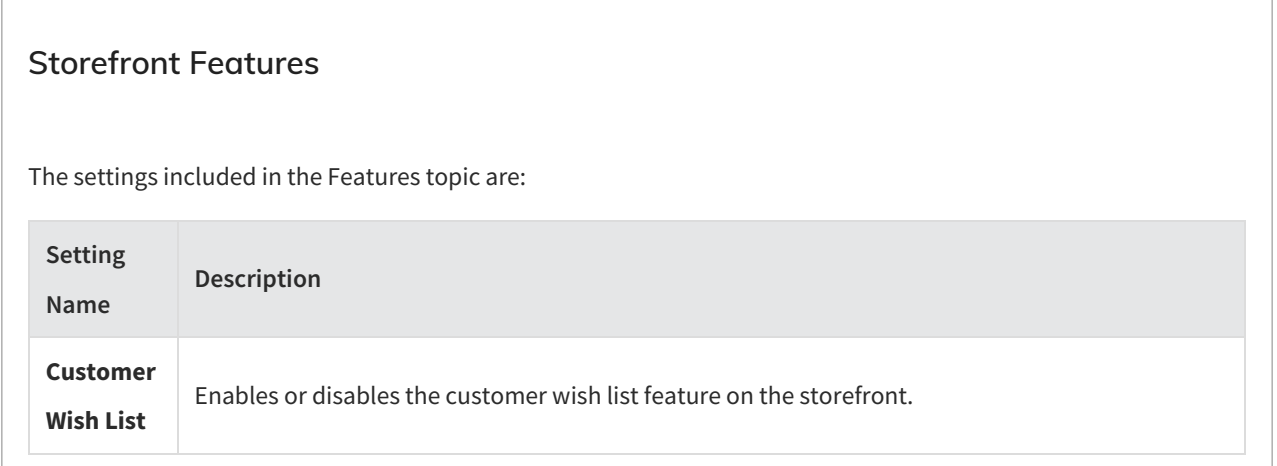

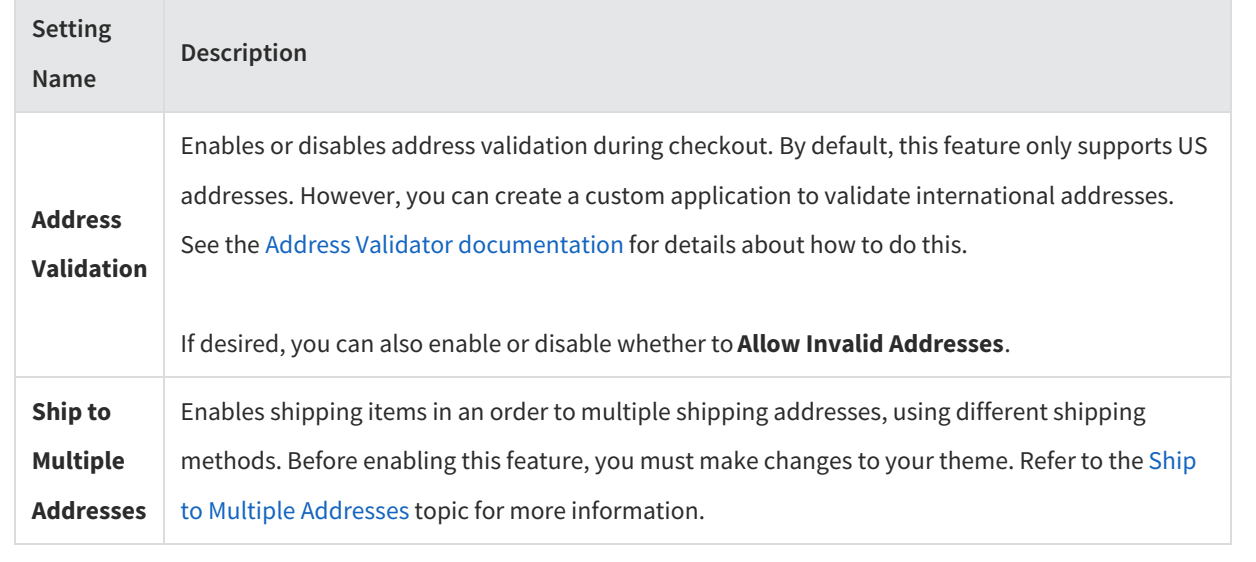

### **Security**

The settings included in the Security topic are:

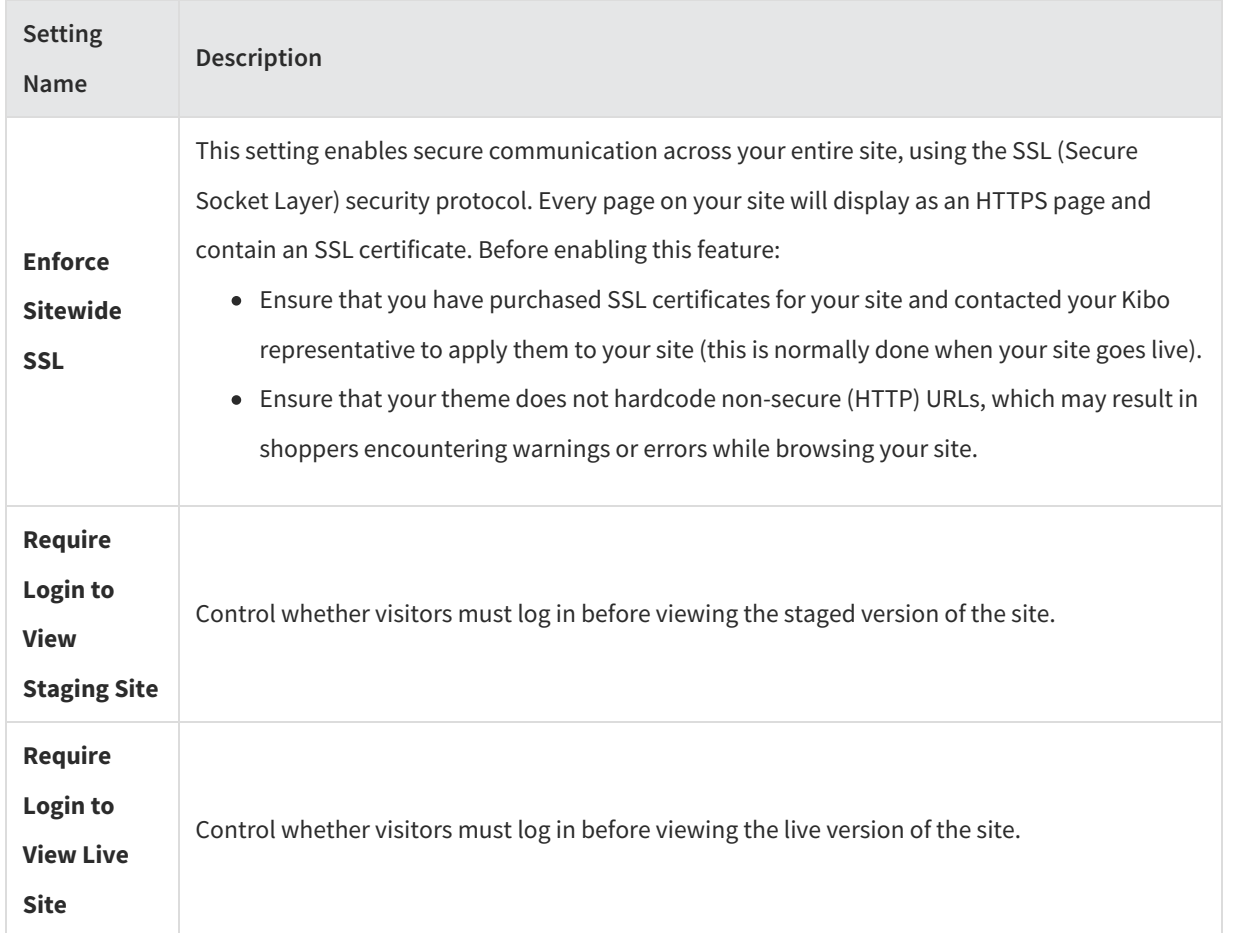

#### **Google reCAPTCHA**

Enter a Site Key, Secret, and Validity Score requirement in this section's provided fields before enabling reCAPTCHA:

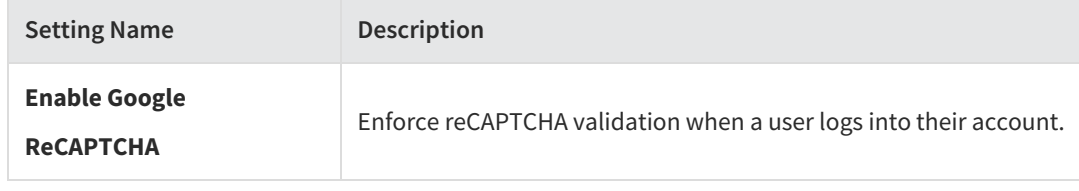

#### **SEO**

In this section, you can provide a default image that will display when any other image is broken or not found, or upload your own robots.txt file:

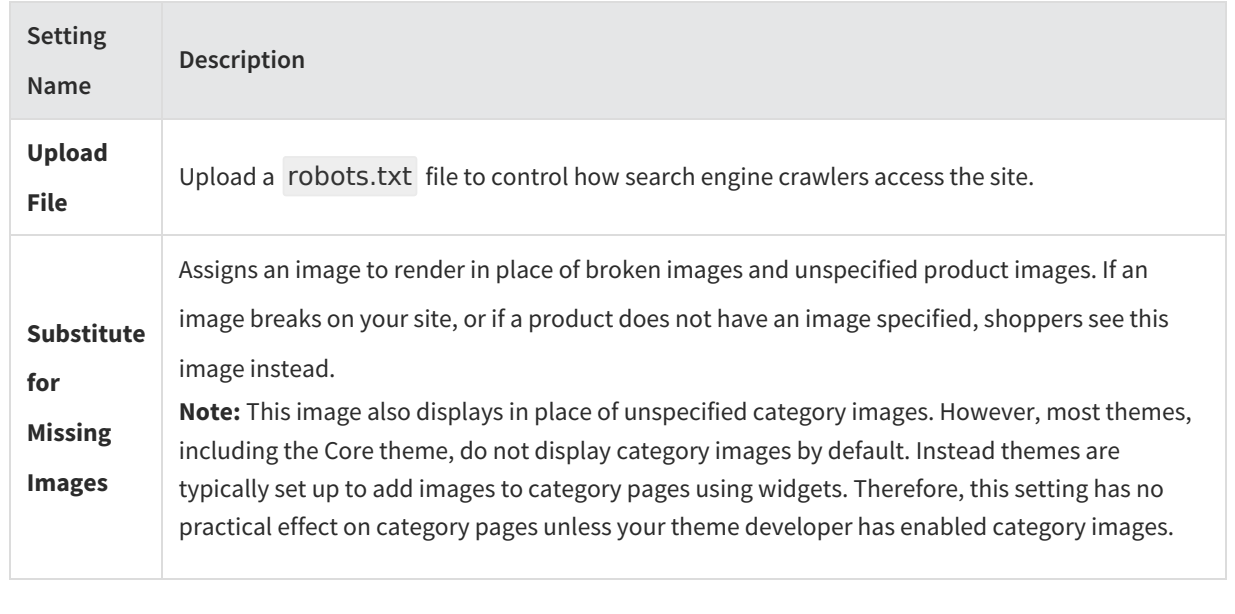

# **Analytics Tools**

In this tab, you can configure your Google Analytics settings and enter Google Account information.

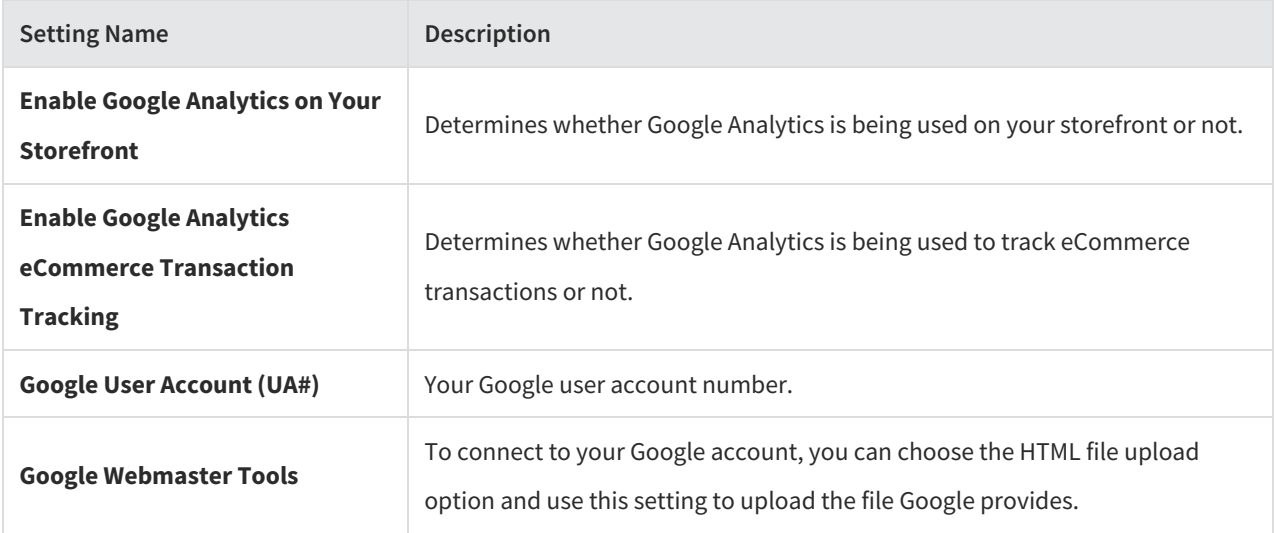

# **Site**

This section has a number of fulfillment configurations that will be applied across your entire site and its fulfillment locations.

# **Payment Capture Settings**

This section configures auto capture, flexible auto capture, and payment ranking.

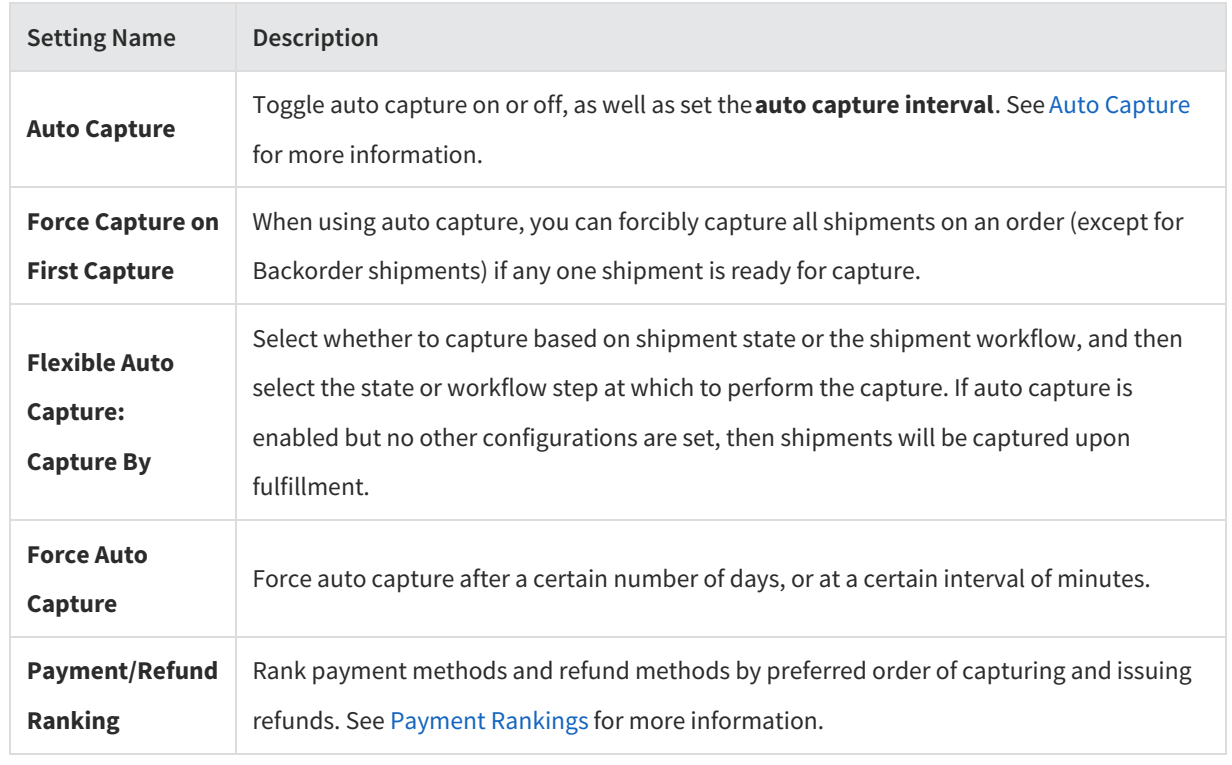

### **Backorder Settings**

This section configures backorder jobs and defaults.

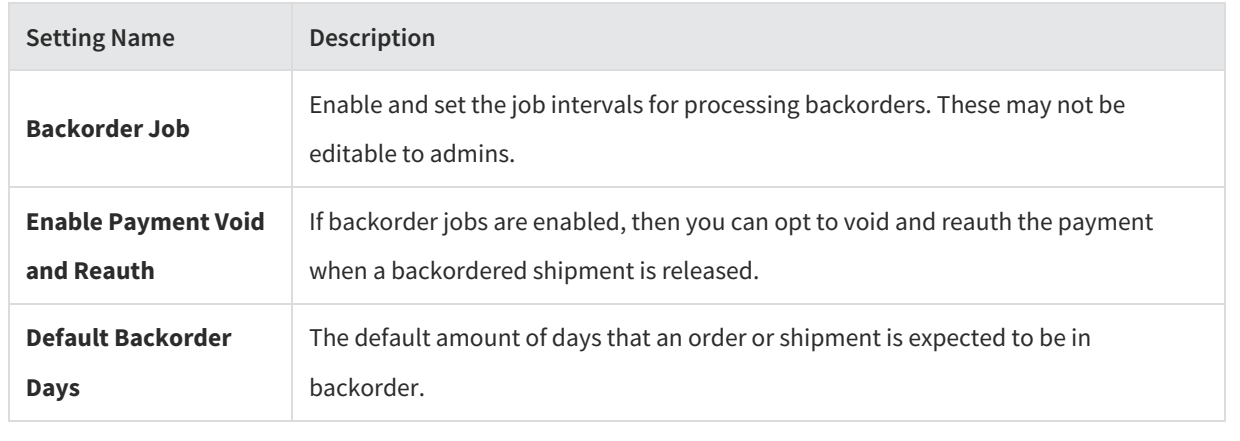

# **Return Settings**

This section configures return defaults and preferences.

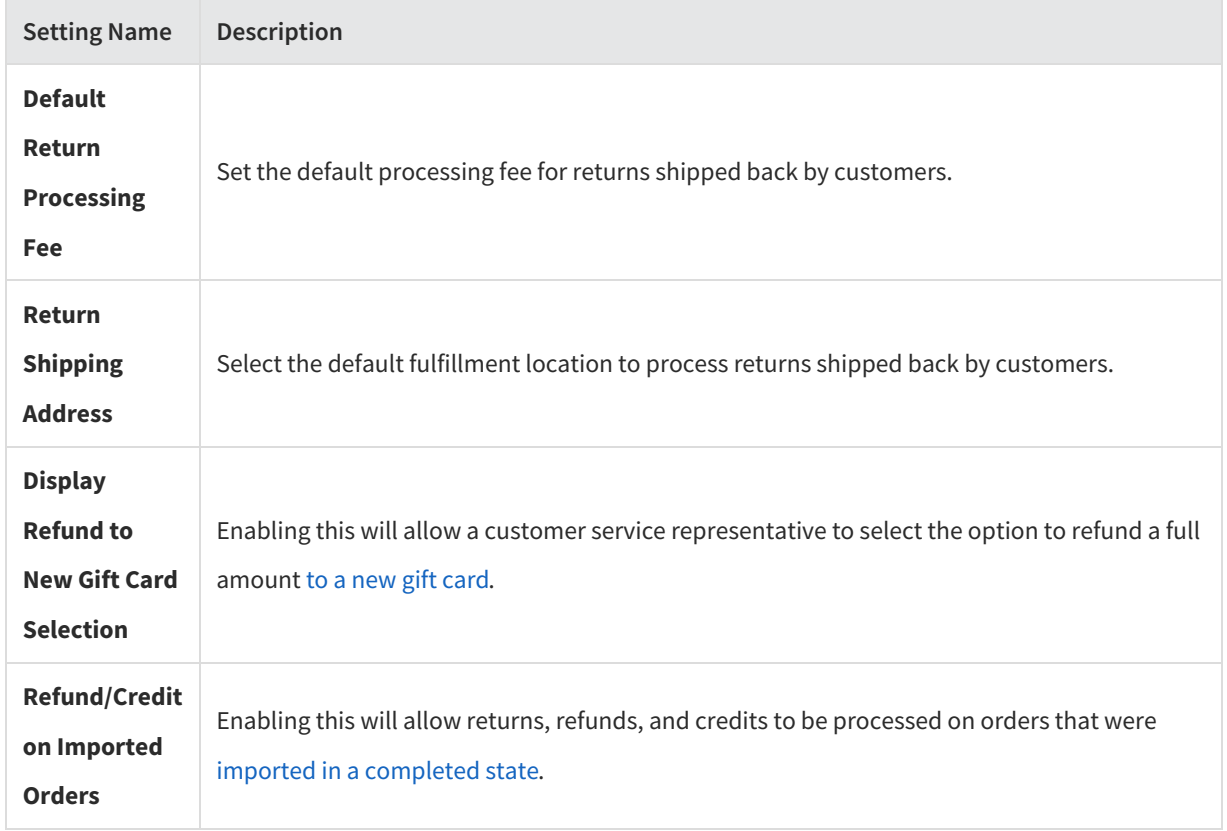

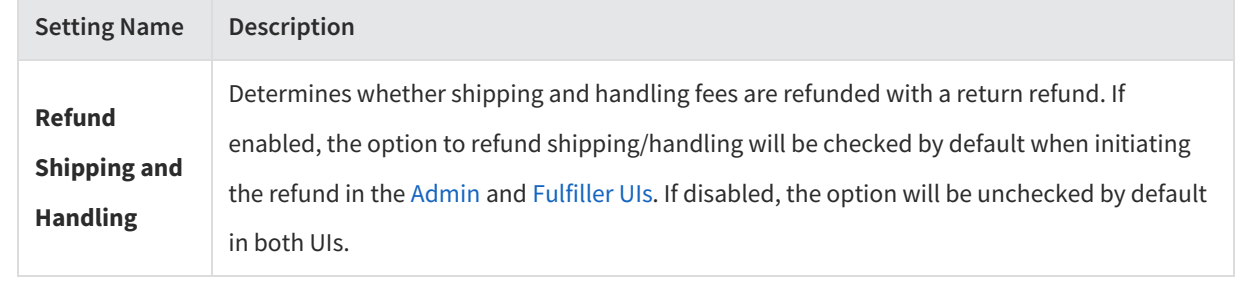

# **Fulfillment Settings**

This section determines default rejection actions, whether to enable shipment edits, and pickup reminder jobs.

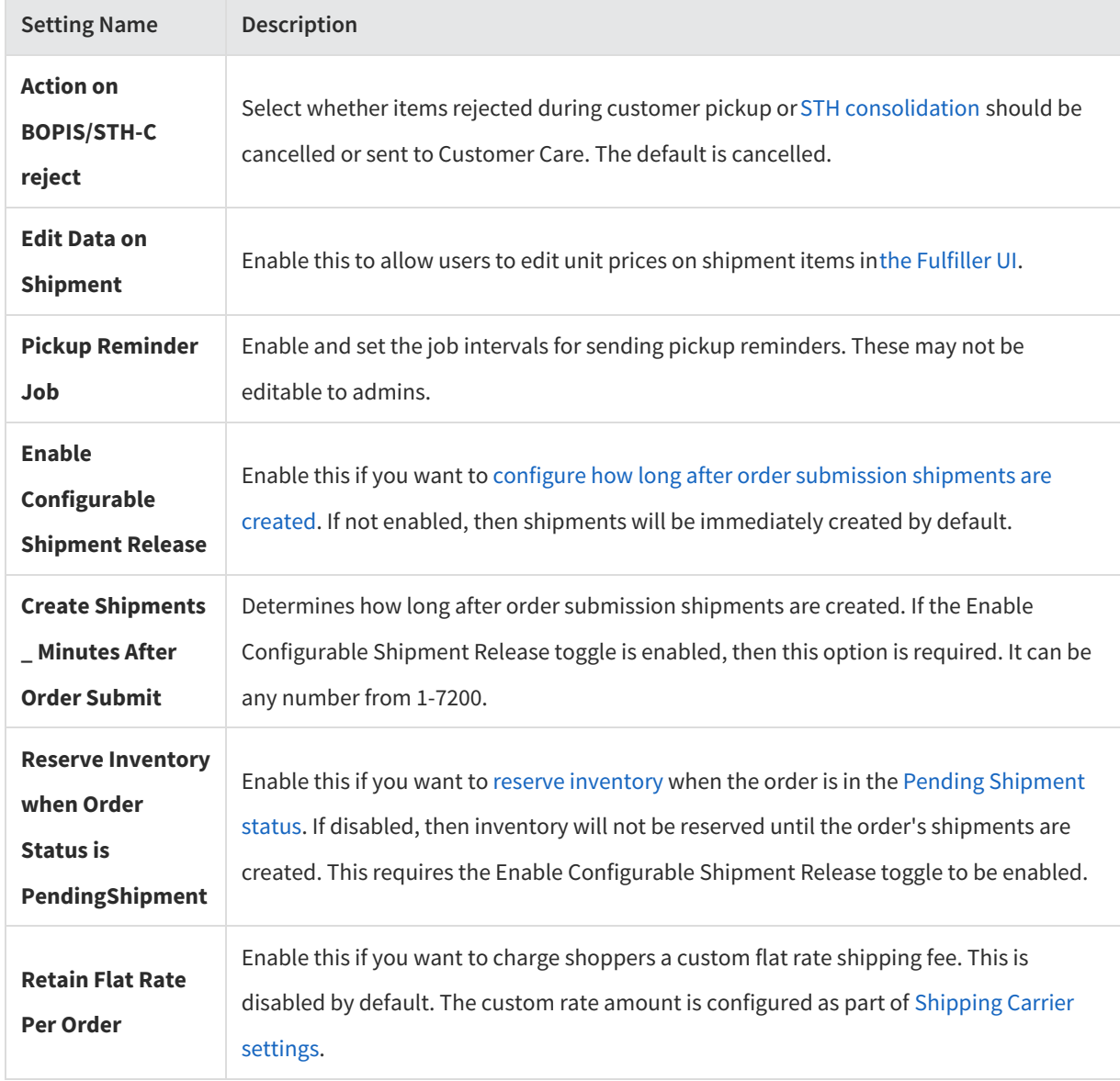

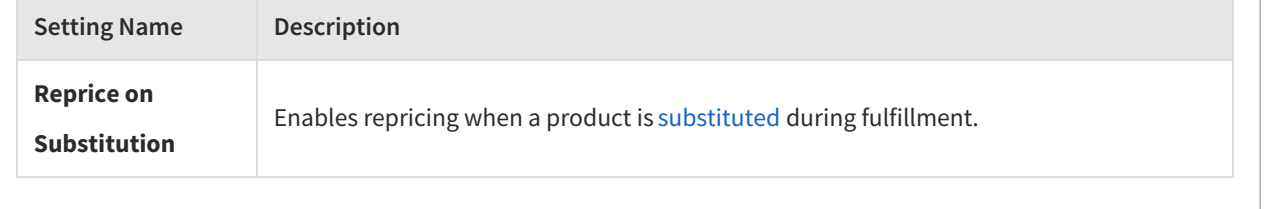

### **Transfer Settings**

This section allows you to enable BOPIS transfers and STH Consolidation.

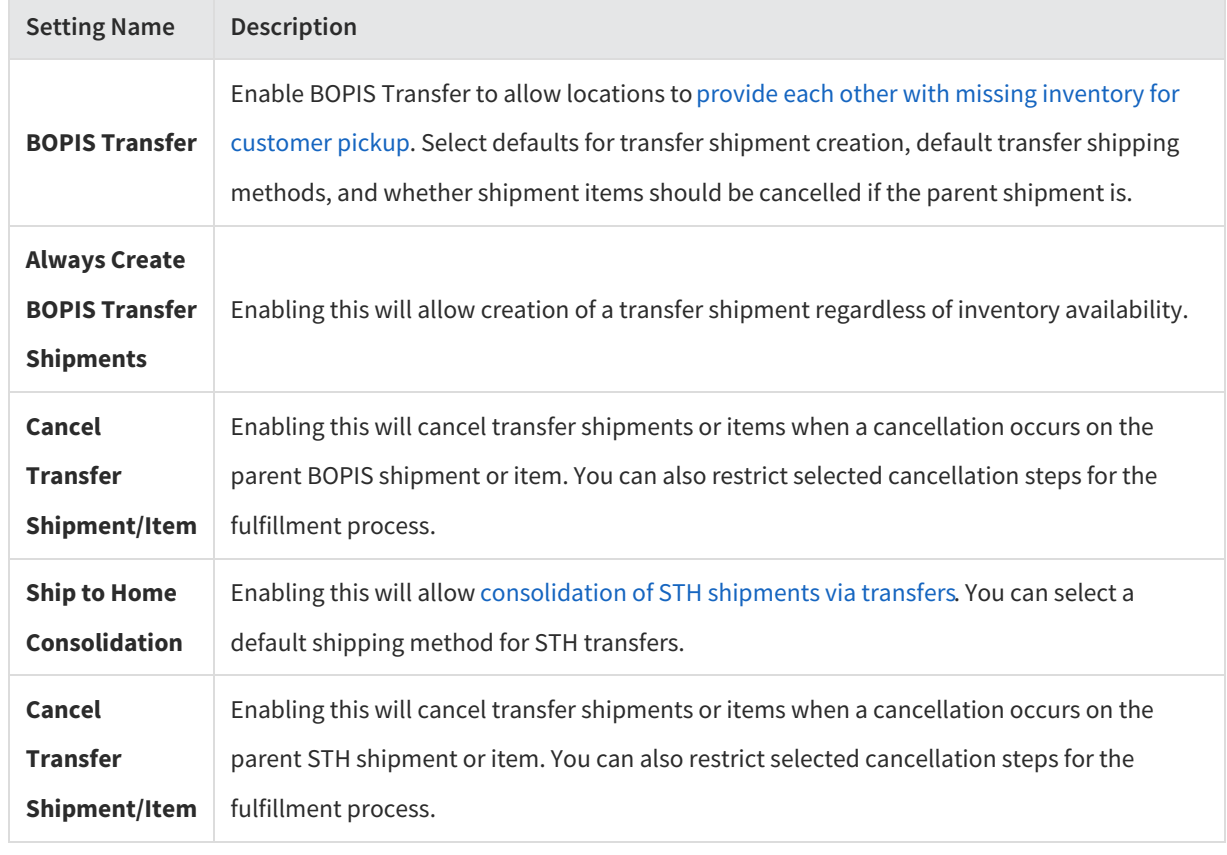

# **Inventory Settings**

This section allows you to enable how inventory is managed.

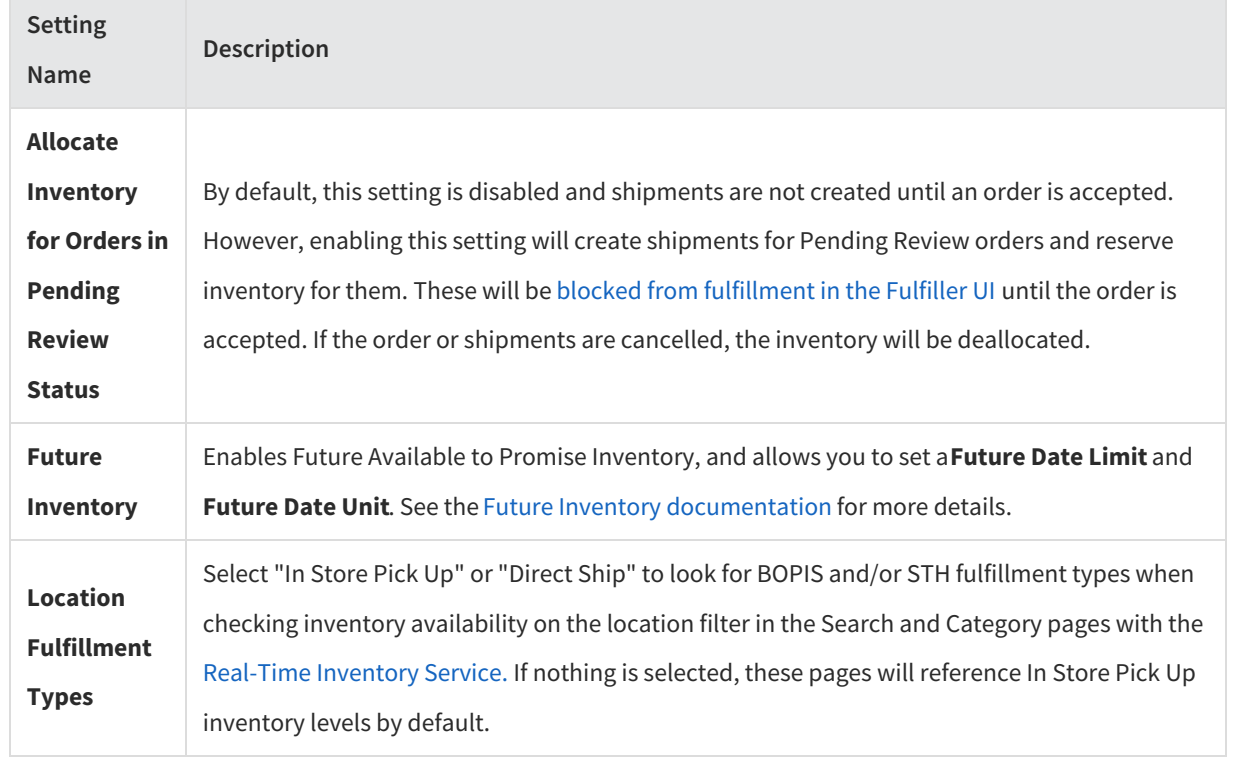

### **Tax Settings**

This section determines what tax adjustments are allowed in the Order Admin.

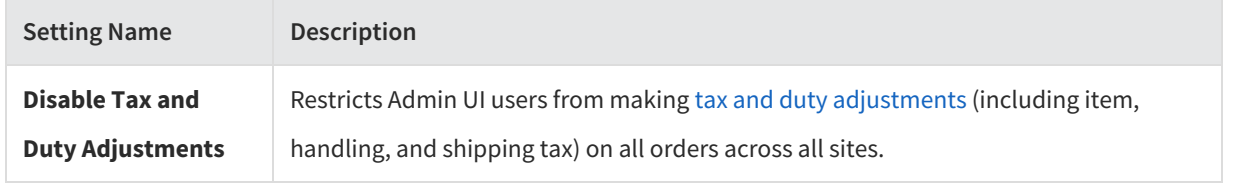

# **Subscriptions**

In this tab, you can determine preferences for subscription continuity orders and other actions.

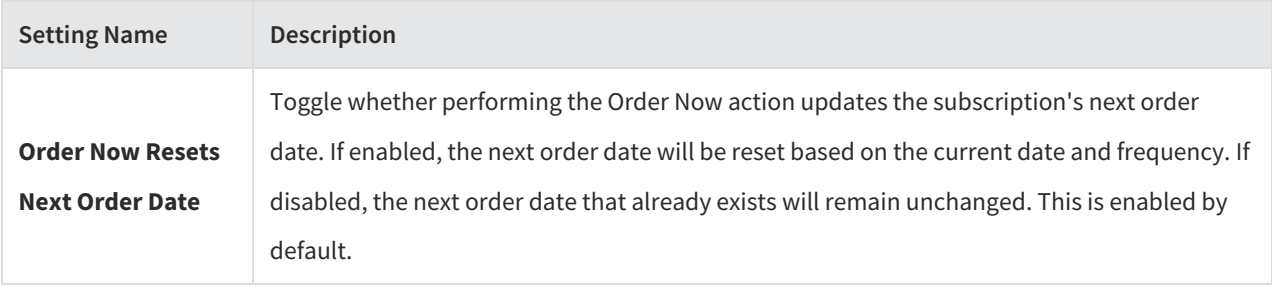

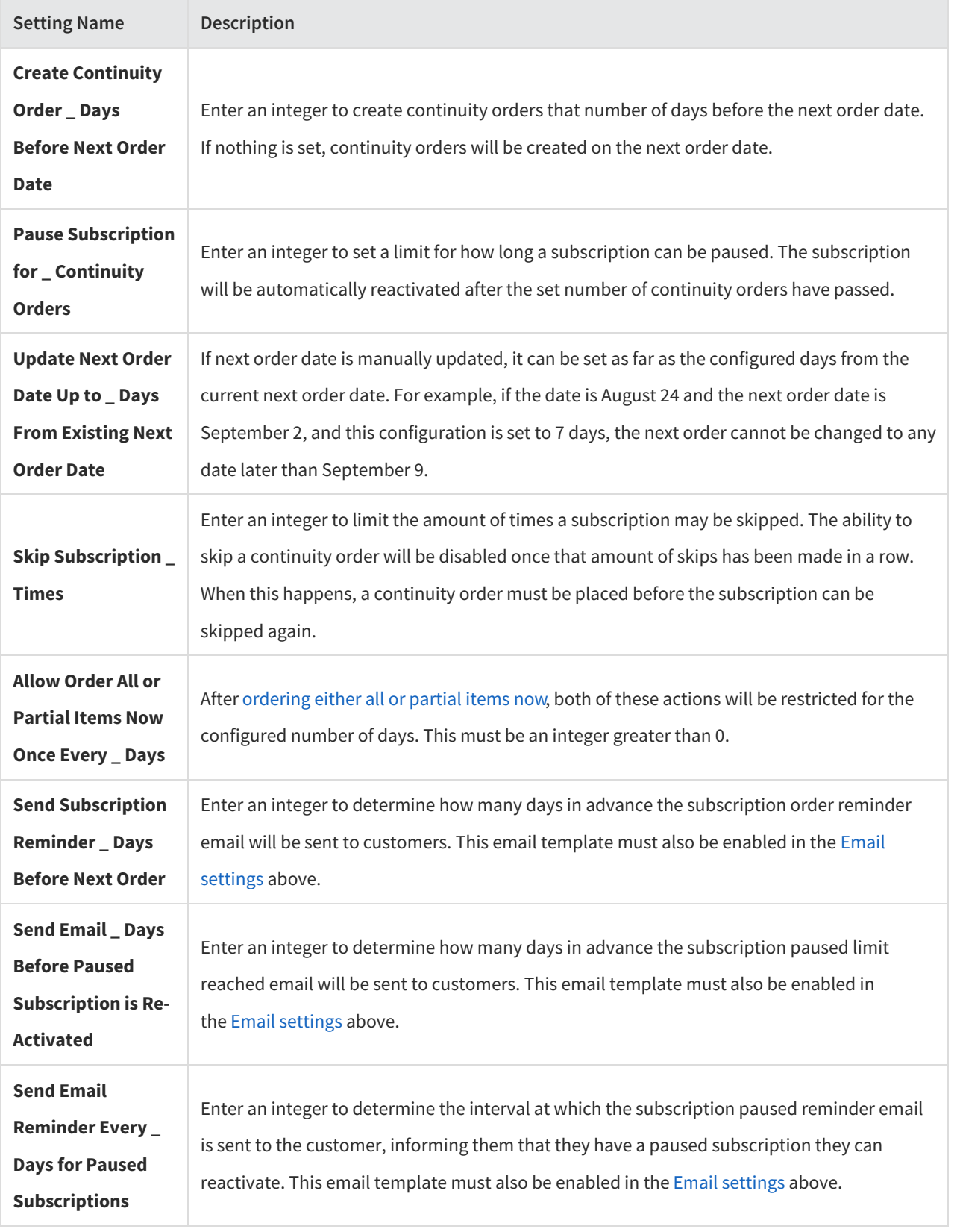